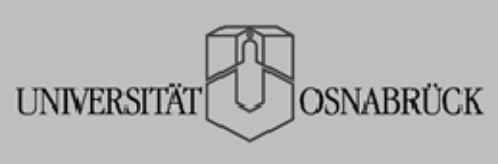

# **Antrag auf Zulassung**

#### **zur Master-Arbeit für den Master-Studiengang** Lehramt an Haupt- und Realschulen

## Im Kerncurriculum Lehrerbildung

An die Studiendekanin bzw. den Studiendekan für die fächerübergreifenden Studienanteile der lehramtsorientierten Studiengänge.

Hiermit beantrage ich die Zulassung zur Master-Arbeit gem. der für mich gültigen Prüfungsordnung.

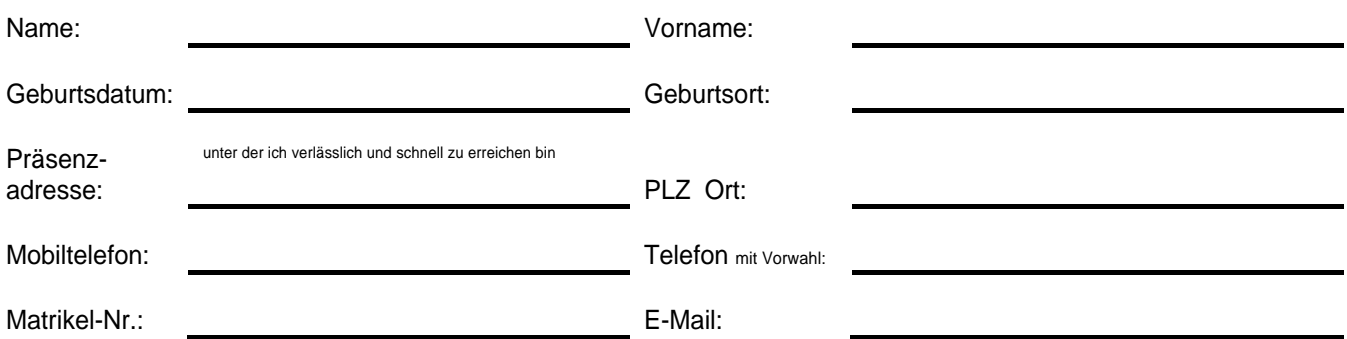

**Bitte geben Sie unbedingt die korrekte Präsenzadresse an, da wir Ihnen Ihren Bescheid nach Antragsprüfung umgehend per Post zuschicken werden.** 

Ich versichere, dass meine Angaben vollständig und richtig sind. Zudem erkläre ich, dass ich keine Master-Arbeit und/oder einer Abschlussprüfung vergleichbaren Prüfungsleistung an einer Universität oder gleichgestellten Hochschule endgültig nicht bestanden habe.

Ort und Datum Unterschrift der antragstellenden Person

#### **Hinweise zum Antrag: Master-Arbeit**

Mit der Unterschrift bestätigt die jeweilige prüfende Person, dass das Thema der Master-Arbeit im Umriss mit der studierenden Person besprochen wurde. Nach Überprüfung der Zulassungsvoraussetzungen fordert das Prüfungsamt das genaue Thema bei der erstprüfenden Person an. Die Zulassung erfolgt nach Bestellung der Prüfenden und Einholung des Themas durch das Prüfungsamt. Beginn, Ende und Thema der Master-Arbeit werden mit dem Zulassungsbescheid mitgeteilt.

## **Erstprüfende**

Person (Name in Druckschrift) (Unterschrift erstprüfende Person)

## **Zweitprüfende**

Person (Name in Druckschrift) (Wame in Druckschrift (Unterschrift zweitprüfende Person)

**Das Antragsformular kann online ausgefüllt, anschließend gedruckt und persönlich im Mehrfächer-Prüfungsamt eingereicht werden (StudiOS, 3. Etage, Räume 19/313) oder per Post an folgende Adresse gesandt werden:** 

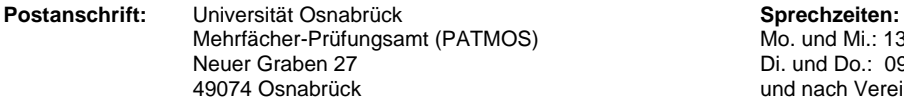

Mo. und Mi.: 13.30-15.30 Uhr sowie Di. und Do.: 09.30-11.30 Uhr und nach Vereinbarung

**Homepage:** http://www.uni-osnabrueck.de/?id=781

#### **Dieses Feld ist von PATMOS auszufüllen!**

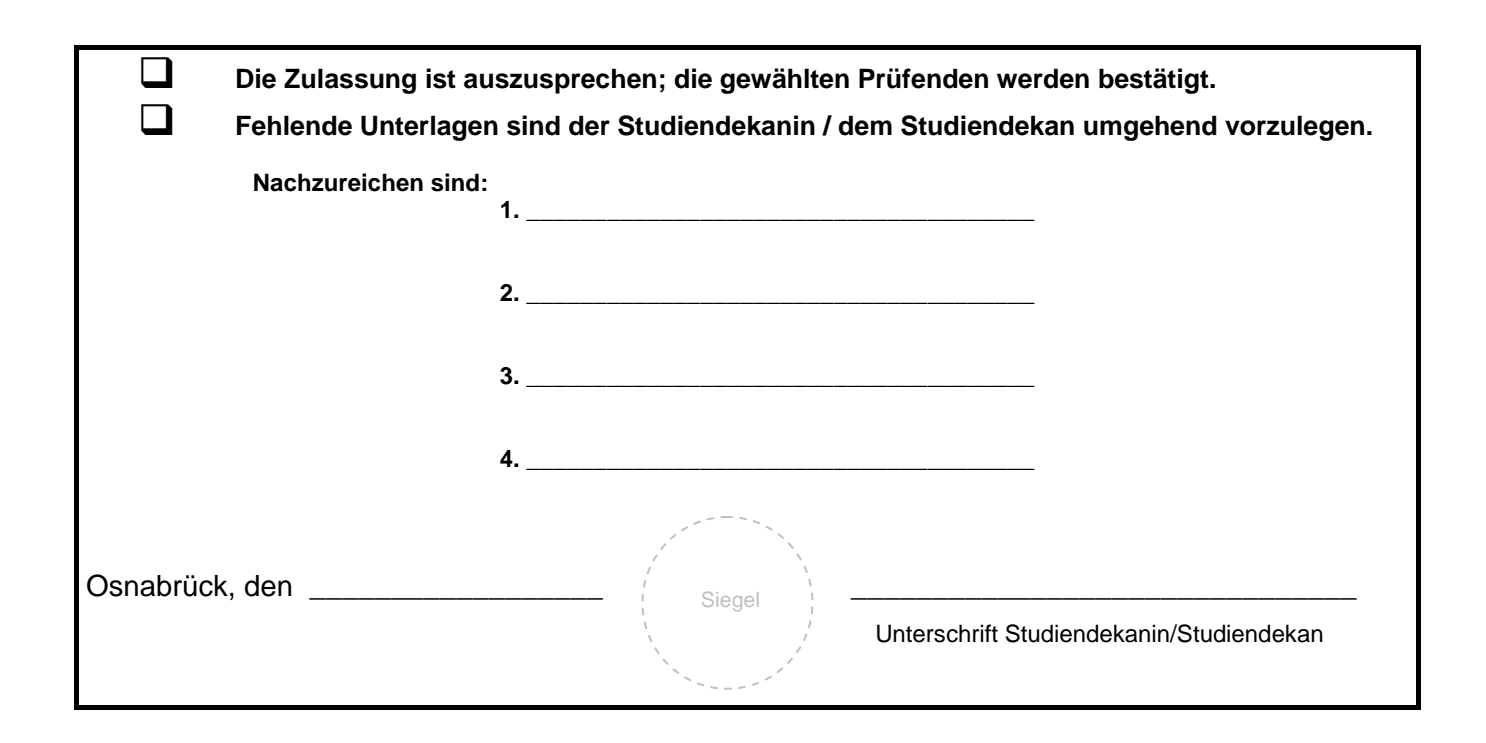